Государственное бюджетное профессиональное образовательное учреждение Иркутской области «Усть-Илимский техникум лесопромышленных технологий и сферы услуг»

(ГБПОУ «УИ ТЛТУ»)

УТВЕРЖДЕНО приказом директора № 214 от «27» августа 2018 г.

## РАБОЧАЯ ПРОГРАММА УЧЕБНОЙ ДИСЦИПЛИНЫ

# ОП.08 ИНФОРМАЦИОННЫЕ ТЕХНОЛОГИИ В ПРОФЕССИОНАЛЬНОЙ ДЕЯТЕЛЬНОСТИ

по специальности 35.02.02 Технология лесозаготовок

заочная форма обучения

Усть-Илимск, 2018

Рассмотрена и одобрена на заседании цикловой комиссии по подготовке специалистов среднего звена «15» июня 2018 г. Протокол № 4 Председатель комиссии

А.А. Лимаренко

Автор: Одноблюдова Александра Михайловна – преподаватель высшей квалификационной категории

Рабочая программа учебной дисциплины ОП.08 Информационные технологии в профессиональной деятельности разработана на основе:

- Федерального государственного образовательного стандарта по специальности среднего профессионального образования 35.02.02 Технология лесозаготовок;

Рабочая программа учебной дисциплины ОП.08 Информационные технологии в профессиональной деятельности предназначена для изучения информационных технологий при подготовке специалистов среднего звена по специальности 35.02.02 Технология лесозаготовок на базе среднего общего образования.

2

## СОДЕРЖАНИЕ

- 1. ПАСПОРТ РАБОЧЕЙ ПРОГРАММЫ УЧЕБНОЙ ДИСЦИПЛИНЫ 4
- 1.СТРУКТУРА И СОДЕРЖАНИЕ УЧЕБНОЙ ДИСЦИПЛИНЫ 7
- 2.УСЛОВИЯ РЕАЛИЗАЦИИ РАБОЧЕЙ ПРОГРАММЫ УЧЕБНОЙ 13 ДИСЦИПЛИНЫ
- 3.КОНТРОЛЬ ОЦЕНКА РЕЗУЛЬТАТОВ ОСВОЕНИЯ УЧЕБНОЙ 16ДИСЦИПЛИНЫ

# 1. ПАСПОРТ РАБОЧЕЙ ПРОГРАММЫ УЧЕБНОЙ ДИСЦИПЛИНЫ

#### 1.1. Область применения программы

Рабочая программа учебной дисциплины ОП.08 Информационные технологии в профессиональной деятельности является частью основной профессиональной образовательной программы в соответствии с ФГОС СПО по специальности 35.02.02 Технология лесозаготовок.

1.2. Место дисциплины в структуре основной профессиональной образовательной программы:

Рабочая программа учебной дисциплины ОП.08 Информационные технологии в профессиональной деятельности изучается в профессиональном цикле учебного плана ОП СПО на базе среднего общего образования.

1.3. Цели и задачи дисциплины - требования к результатам освоения дисциплины:

В результате освоения дисциплины обучающейся должен уметь:

- использовать технологии сбора, размещения, хранения, накопления, преобразования и передачи данных в профессионально ориентированных информационных системах;
- использовать в профессиональной деятельности различные виды программного обеспечения, в том числе специального;
- применять компьютерные и телекоммуникационные средства.

В результате освоения дисциплины обучающейся должен знать:

- основные понятия автоматизированной обработки информации;
- общий состав и структуру персональных электронно-вычислительных машин и вычислительных систем;
- состав, функции и возможности использования информационных и телекоммуникационных технологий в профессиональной деятельности;
- методы и средства сбора, обработки, хранения, передачи и накопления информации;
- базовые системные программные продукты и пакеты прикладных программ в области профессиональной деятельности;
- основные методы и приемы обеспечения информационной безопасности.

Результатом освоения программы является овладение студентами учеб-

ной дисциплины Информационные технологии в профессиональной деятельности, в том числе профессиональными (ПК) и общими (ОК) компетенциями:

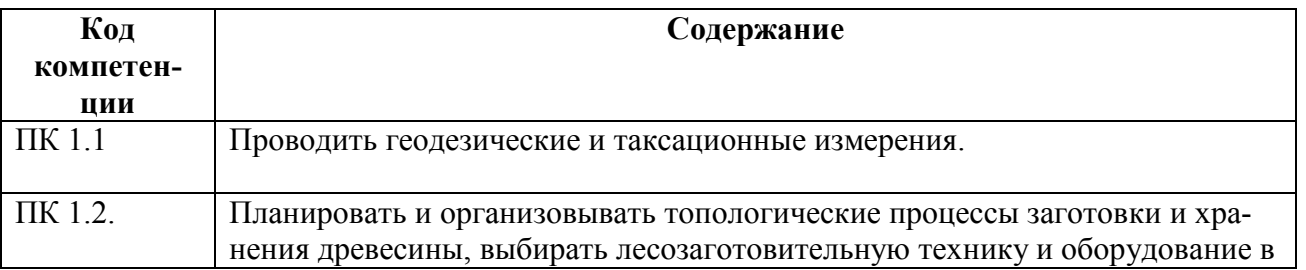

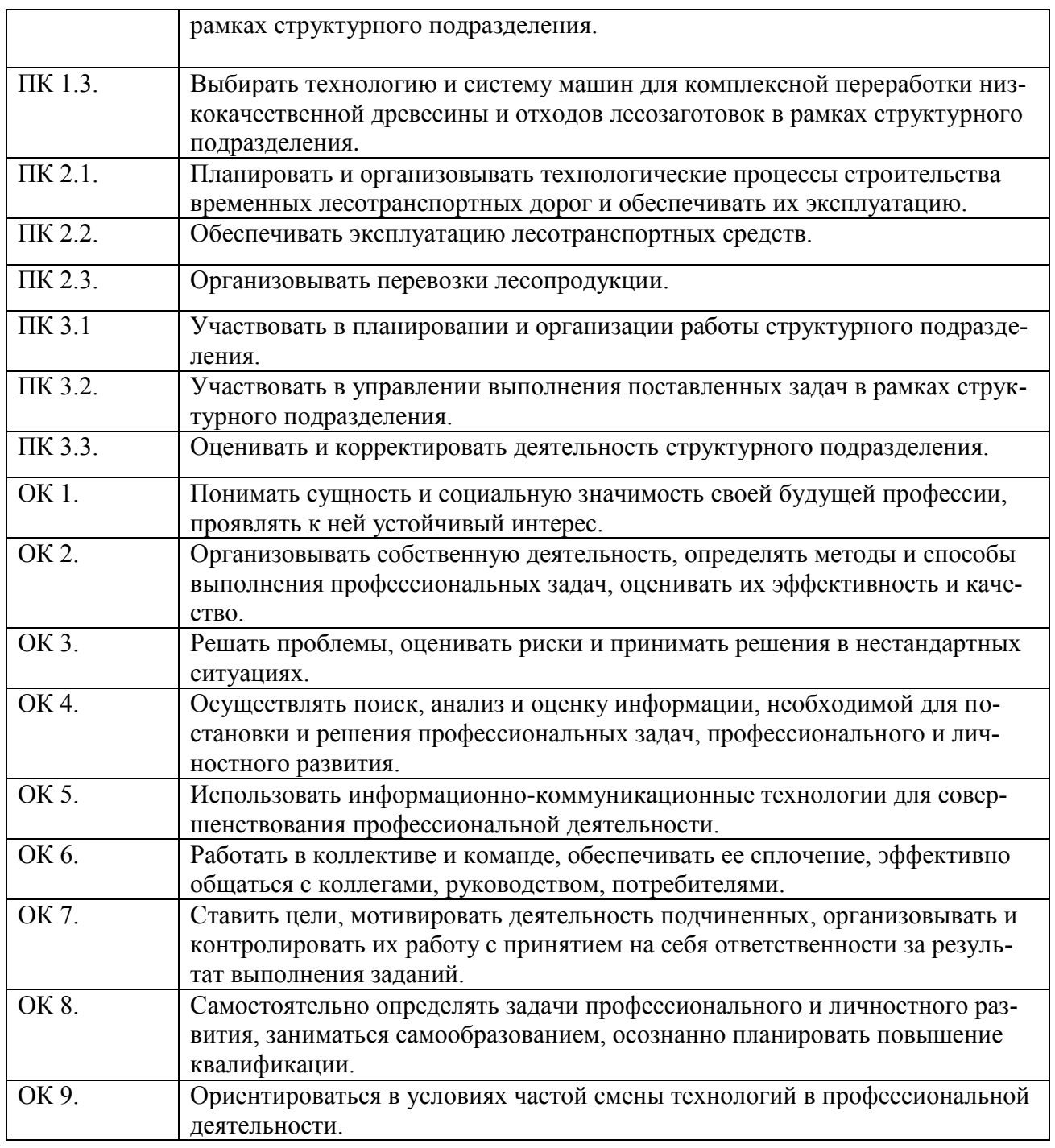

1.4. Количество часов на освоение программы дисциплины: максимальной учебной нагрузки обучающегося 102 часов, в том числе: аудиторной учебной работы обучающегося (обязательных учебных за-

### нятий) 14 часов;

внеаудиторной (самостоятельной) учебной работы обучающегося 88 часов

# 2. СТРУКТУРА И СОДЕРЖАНИЕ УЧЕБНОЙ ДИСЦИПЛИНЫ

# 2.1. Объем учебной дисциплины и виды учебной работы

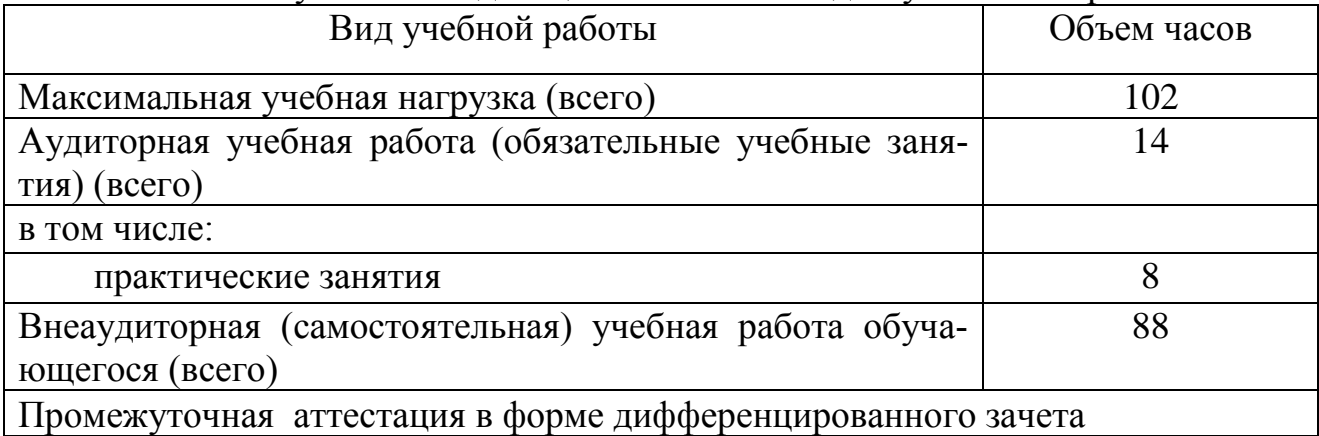

# 2.2. Тематический план и содержание учебной дисциплины

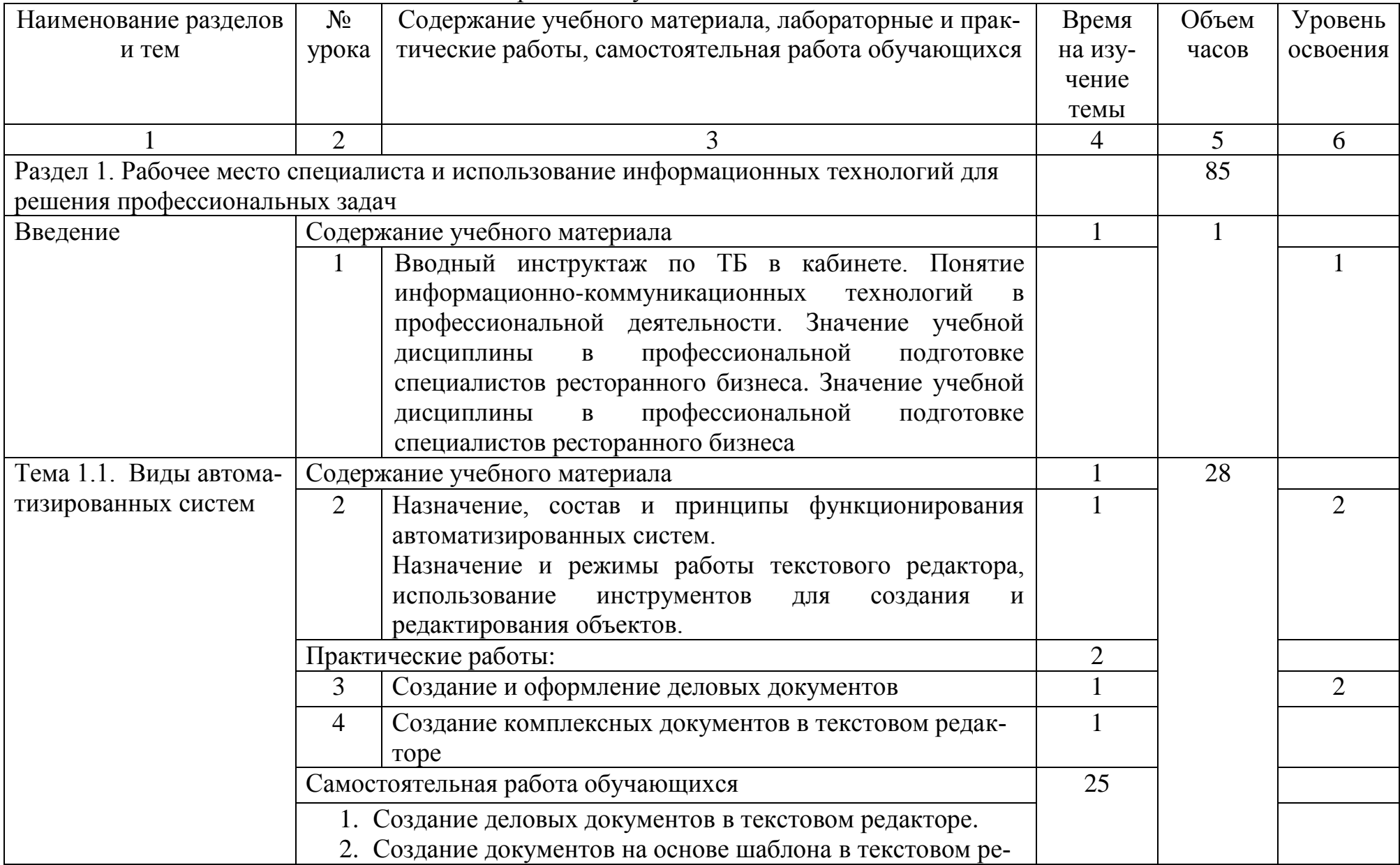

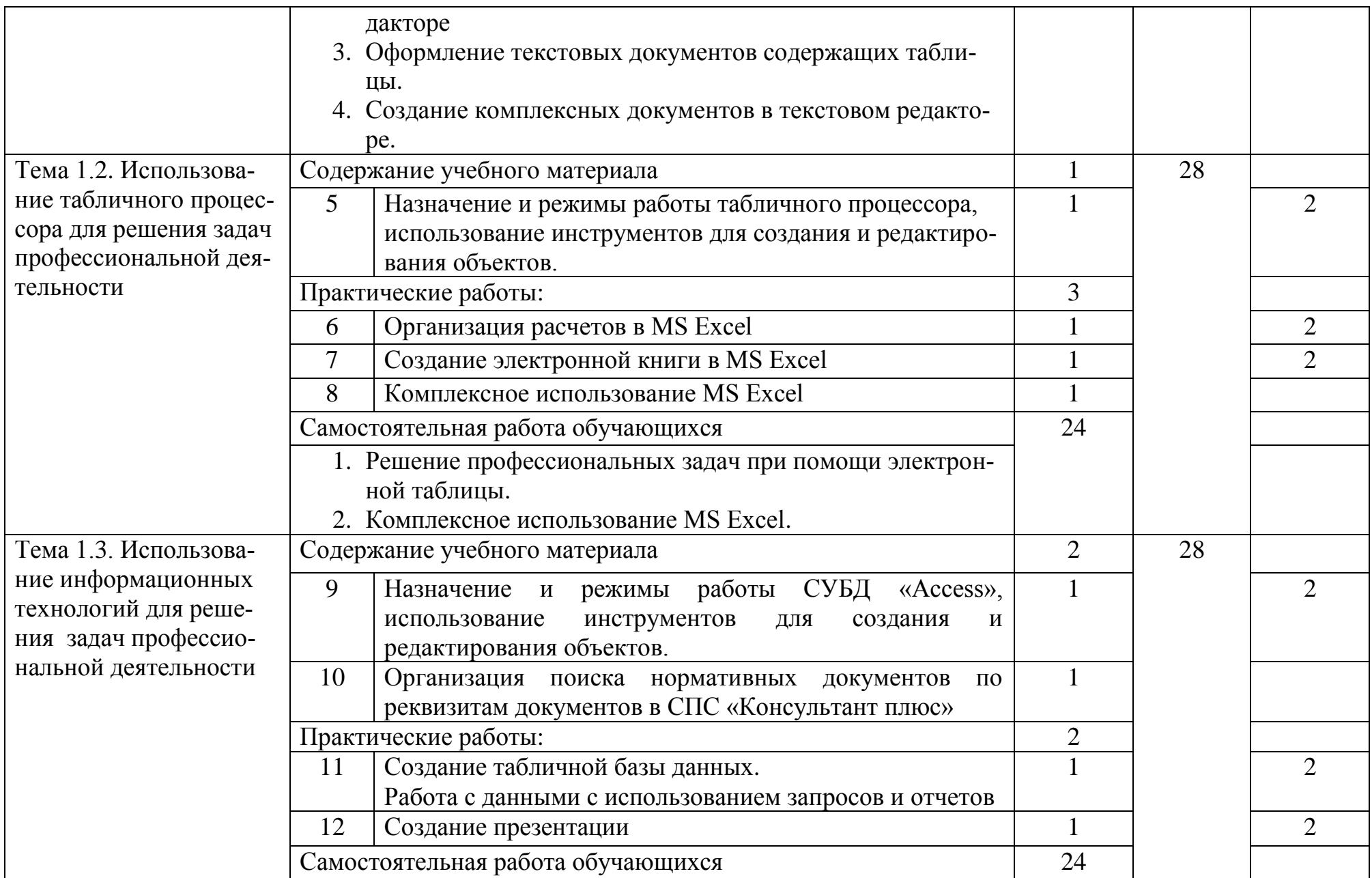

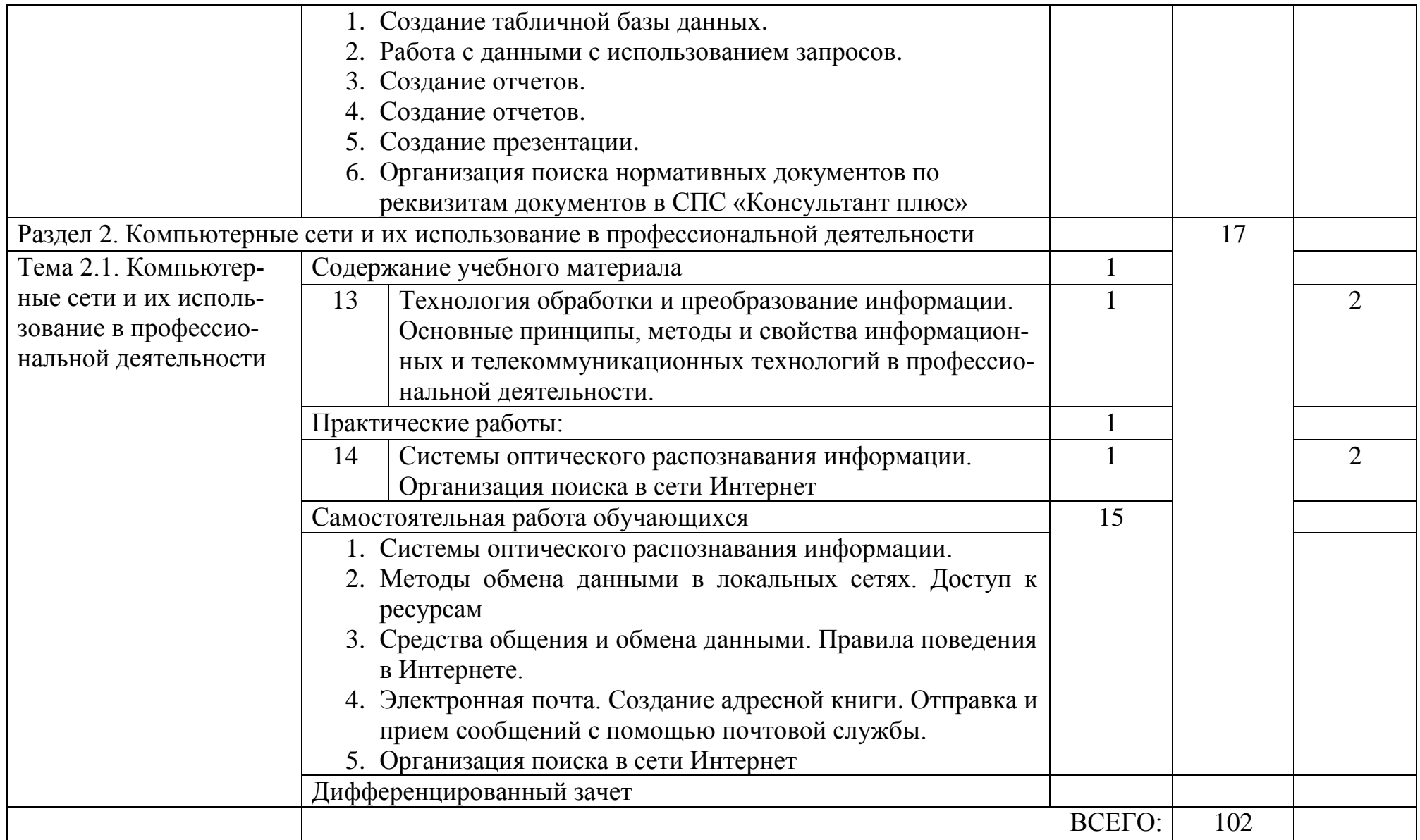

## 1. УСЛОВИЯ РЕАЛИЗАЦИИ РАБОЧЕЙ ПРОГРАММЫ УЧЕБНОЙ ДИСЦИПЛИНЫ

3.1. Материально-техническое обеспечение учебной дисциплины Информационные технологии в профессиональной д е я т е л ь н о с т и

Освоение программы учебной дисциплины Информационные технологии в профессиональной деятельности реализуется в учебном кабинете Информатика, в котором обеспечен свободный доступ в Интернет во время учебного занятия и в период внеучебной деятельности студентов.

Помещение кабинета удовлетворяет требованиям санитарноэпидемиологических правил и нормативов (СанПиН № 178-02), и оснащено типовым оборудованием, указанным в настоящих требованиях, в том числе специализированной учебной мебелью и средствами обучения, достаточными для выполнения требований к уровню подготовки студентов.

Оборудование учебного кабинета:

- рабочее место преподавателя;

- рабочие места студентов;

- комплект учебно-наглядных пособий: периодическая литература, мультимедиа-презентации, учебные пособия;

- компьютерное рабочее место студента 10 шт.;
- компьютерное рабочее место преподавателя;
- локальная сеть;
- проектор;
- экран;
- сканер;
- принтер;
- кондиционер;
- шкаф для личных вещей студентов;
- шкаф для литературы.

### 3.2. Информационное обеспечение учебной дисциплины

Перечень учебных изданий, Интернет-ресурсов

Учебная литература для студентов

- 1. Михеева Е.В. Информационные технологии в профессиональной деятельности: учебное пособие для студ. учреждений сред. проф. образования 13-е изд., - М.: Издательский центр «Академия», 2014. – 384 с.
- 2. Цветкова М.С. Информатика и ИКТ: учебник для сред. проф. Образования / М.С. Цветкова, Л.С. Великович. – 6-е изд., - М.: Издательский центр «Академия», 2014. – 352 с.
- 3. Цветкова М.С. Информатика и ИКТ: практикум для профессий и специальностей естественно-научного и гуманитарного профилей: учеб. пособие для сред. проф. образования / М.С. Цветкова, И.Ю. Хлобыстова. – 3-е изд., - М.: Издательский центр «Академия», 2015. – 240 с.

Для преподавателей

- 1. Михеева Е.В. Информационные технологии в профессиональной деятельности: учебное пособие для студ. учреждений сред. проф. образования 13-е изд., - М.: Издательский центр «Академия», 2014. – 384 с.
- 2. Цветкова М.С. Информатика и ИКТ: учебник для сред. проф. Образования / М.С. Цветкова, Л.С. Великович. – 6-е изд., - М.: Издательский центр «Академия», 2014. – 352 с.
- 3. Цветкова М.С. Информатика и ИКТ: практикум для профессий и специальностей естественно-научного и гуманитарного профилей: учеб. пособие для сред. проф. образования / М.С. Цветкова, И.Ю. Хлобыстова. – 3-е изд., - М.: Издательский центр «Академия», 2015. – 240 с.
- 4. Безручко В.Т. Информатика (курс лекций): учебное пособие. М.: ИД «Форум»: ИНФРА-М, 2009
- 5. Журналы «Информатика и образование», 2014-2015 гг.
- 6. Журналы «Информатика», Издательский дом «Первое сентября», 2012- 2013 гг.
- 7. Лесотехнический журнал Подписка с 2014г №3, 4, 2015г. №1,2

Электронные ресурсы

( сетевая папка Преподаватель/Литература)

- 1. Агейчев О.М. Лабораторный практикум по дисциплине «Информатика», СПб., 2011.
- 2. Бердышев С.Н. Искусство оформления сайта. Практическое пособие, СПб., 2012.
- 3. Грошев А.С. Информатика. Лабораторный практикум. Архангельск, 2012.
- 4. Леонтьев В. П. Новейший самоучитель. Компьютер + Интернет 2013. М.: ОЛМА Медиа Групп, 2013.
- 5. Одноблюдова А.М., Михайленко Н.В. Учебное пособие «Операционная система Windows» г. Усть-Илимск, 2015.
- 6. Одноблюдова А.М., Михайленко Н.В. Учебное пособие «Текстовый редактор Microsoft Office Word 2007, 2010» г. Усть-Илимск, 2013.
- 7. Одноблюдова А.М., Михайленко Н.В. Учебное пособие «Электронные таблицы Microsoft Office Excel» г. Усть-Илимск, 2014.
- 8. Одноблюдова А.М., Михайленко Н.В. Учебное пособие «Системы управления базами данных Microsoft Office Access» г. Усть-Илимск, 2015.

Интернет-ресурсы

 $http://fcior.edu.ru-$  Федеральный центр информационнообразовательных ресурсов (ФЦИОР)

http://school-collection.edu.ru/ – Единая коллекция цифровых образовательных ресурсов

http://www.intuit.ru/studies/courses – открытые Интернет-курсы «Интуит» по курсу «Информатика»

http://lms.iite.unesco.org/ – Открытые электронные курсы «ИИТО ЮНЕСКО» по ин-

формационным технологиям

http://ru.iite.unesco.org/publications/ – открытая электронная библиотека «ИИТО ЮНЕСКО» по ИКТ в образовании

http://www.megabook.ru/ – Мегаэнциклопедия Кирилла и Мефодия, разделы «Наука / Математика. Кибернетика» и «Техника/ Компьютеры и Интернет»

http://www.ict.edu.ru – Портал «Информационно-коммуникационные технологии в образовании»

http://digital-edu.ru/ – справочник образовательных ресурсов «Портал цифрового образования»

http://window.edu.ru/ – Единое окно доступа к образовательным ресурсам Российской Федерации

http://freeschool.altlinux.ru/ – Портал Свободного программного обеспечения

## 4. КОНТРОЛЬ И ОЦЕНКА РЕЗУЛЬТАТОВ ОСВОЕНИЯ УЧЕБНОЙ ДИСЦИПЛИНЫ

Контроль и оценка результатов освоения дисциплины осуществляется преподавателем в процессе проведения практических занятий, а также выполнения обучающимися индивидуальных заданий.

Знать

базовые системные программные продукты и пакеты прикладных программ (текстовые редакторы, электронные таблицы, системы управления базами данных, графические редакторы, информационно-поисковые системы);

методы и средства сбора, обработки, хранения, передачи и накопления информации;

общий состав и структуру персональных ЭВМ и вычислительных систем;

основные методы и приемы обеспечения информационной безопасности;

основные положения и принципы автоматизированной обработки и передачи информации;

основные принципы, методы и свойства информационных и телекоммуникационных технологий в профессиональной деятельности;

Уметь

выполнять расчеты с использованием прикладных компьютерных программ;

использовать сеть Интернет и ее возможности для организации оперативного обмена информацией;

использовать технологии сбора, размещения, хранения, накопления, преобразования и передачи данных в профессионально ориентированных информационных системах;

обрабатывать и анализировать информацию с применением программных средств и вычислительной техники;

получать информацию в локальных и глобальных компьютерных сетях;

применять графические редакторы для создания и редактирования изображений;

применять компьютерные программы для поиска информации, составления и оформления документов и презентаций;

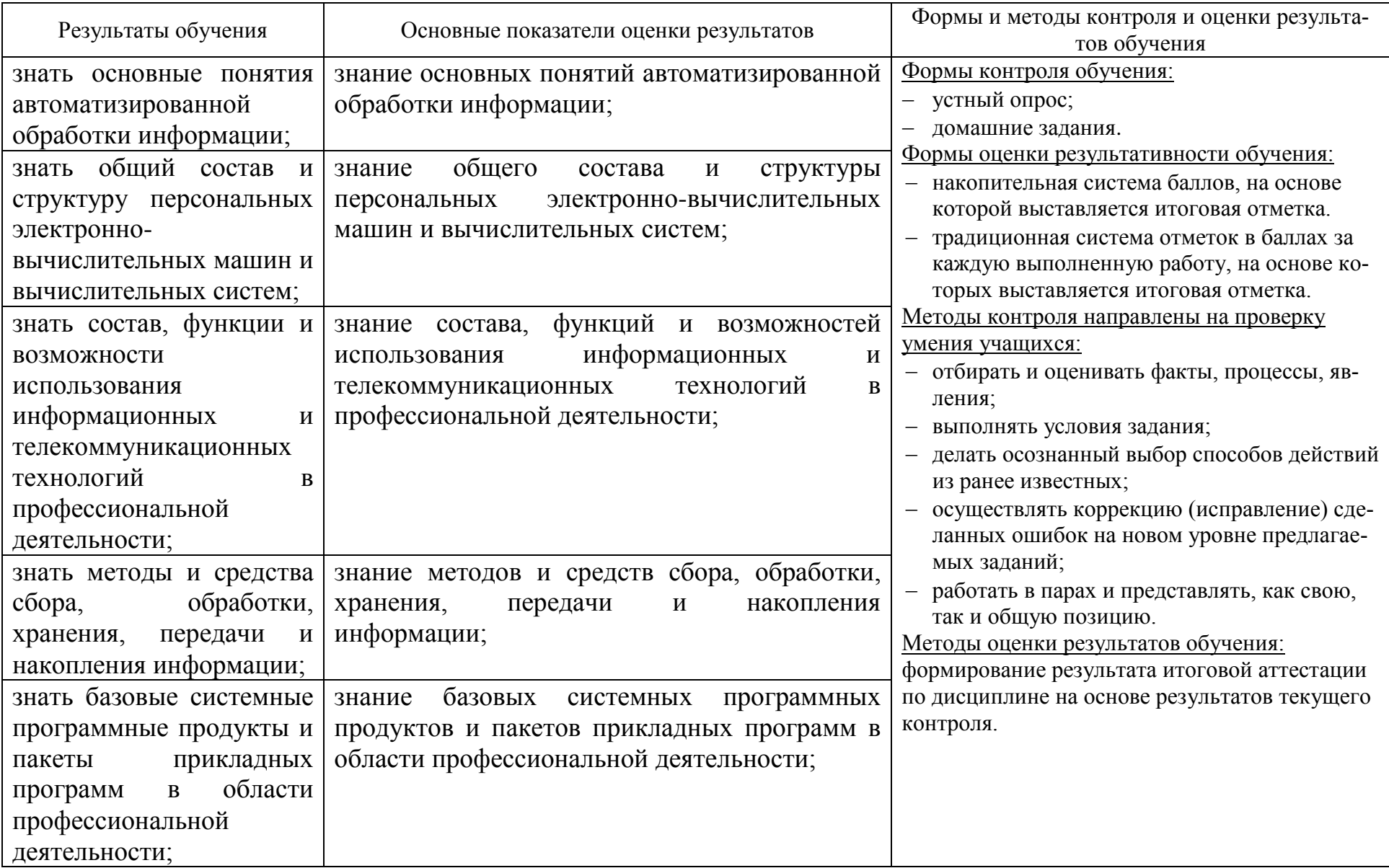

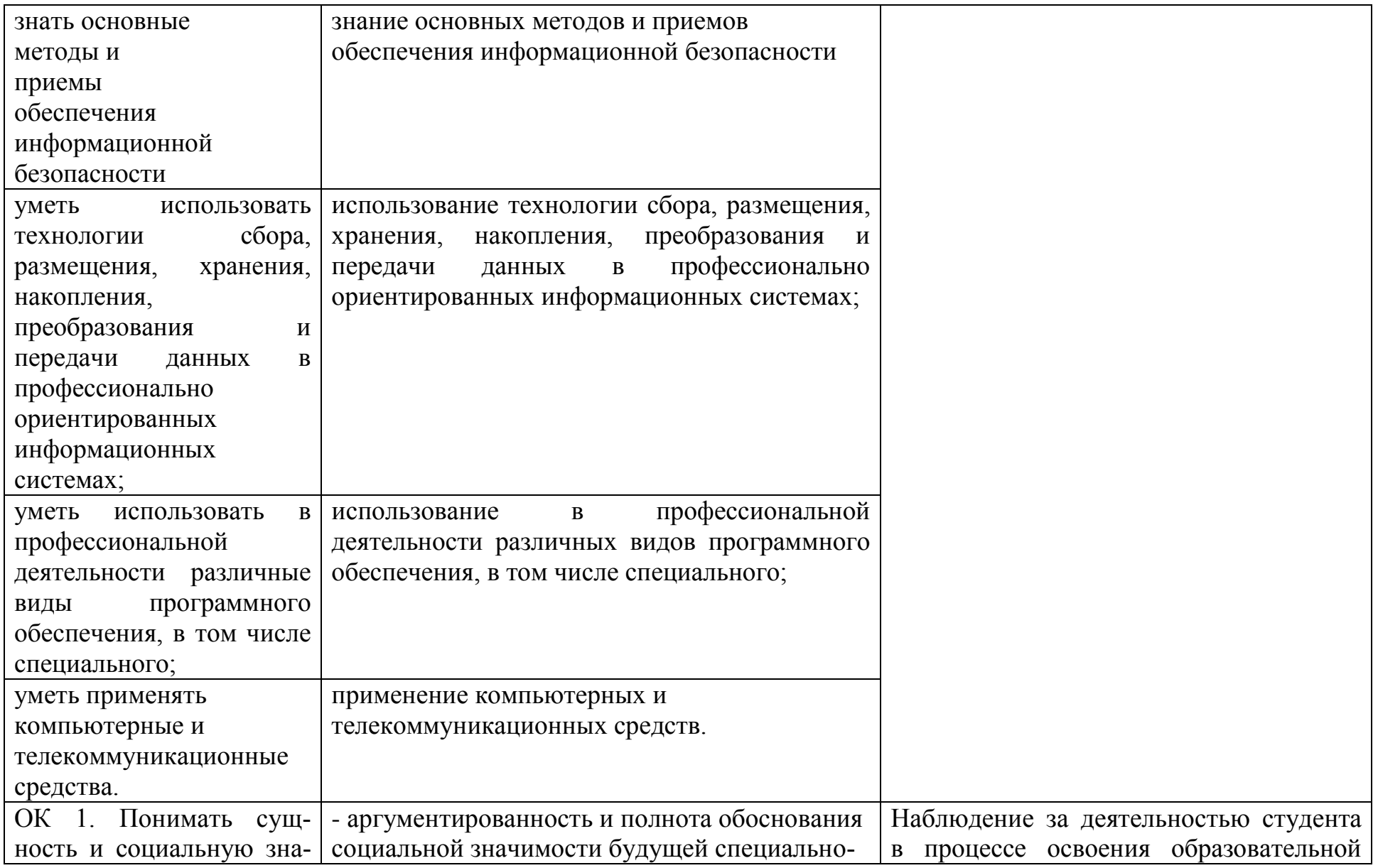

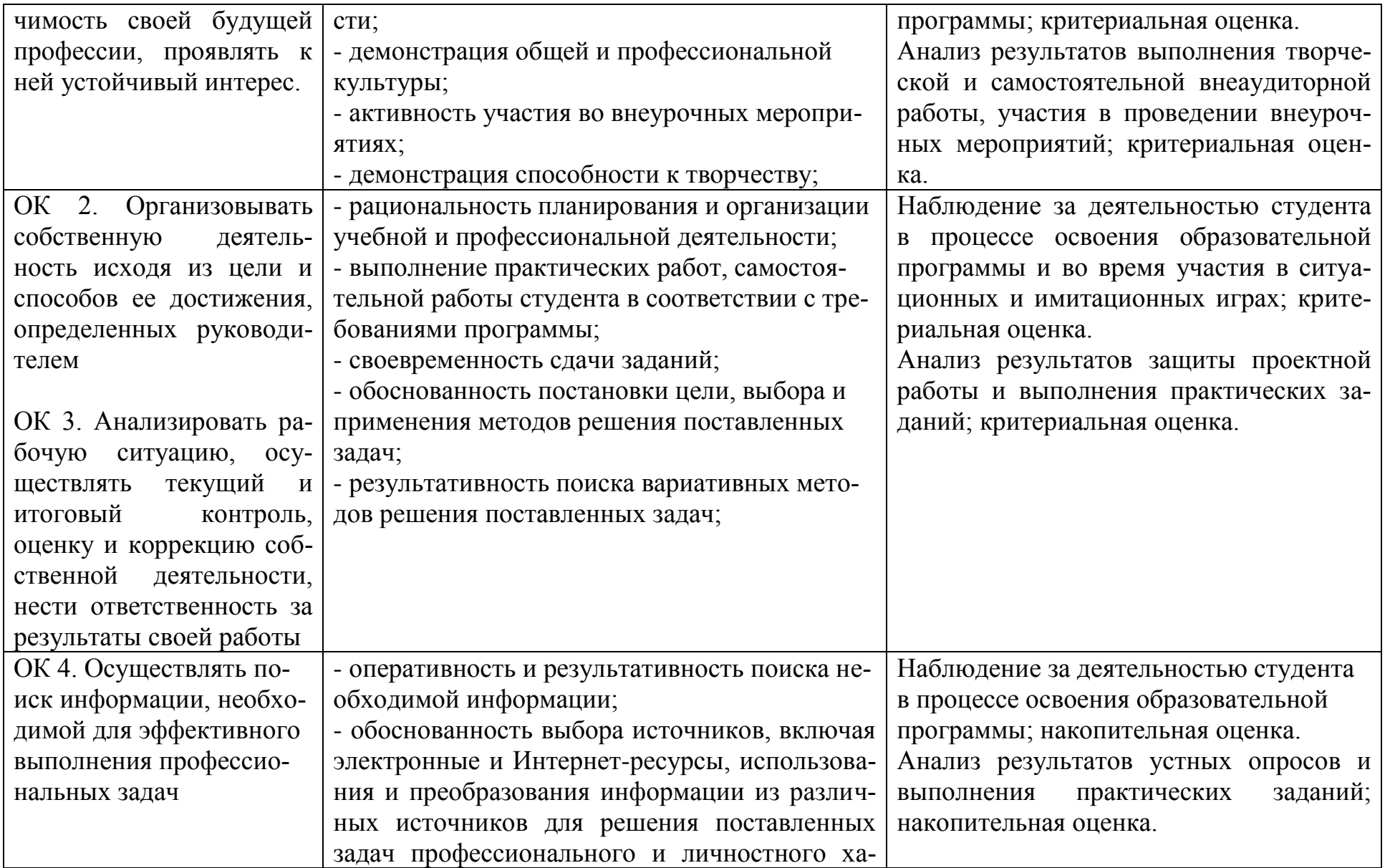

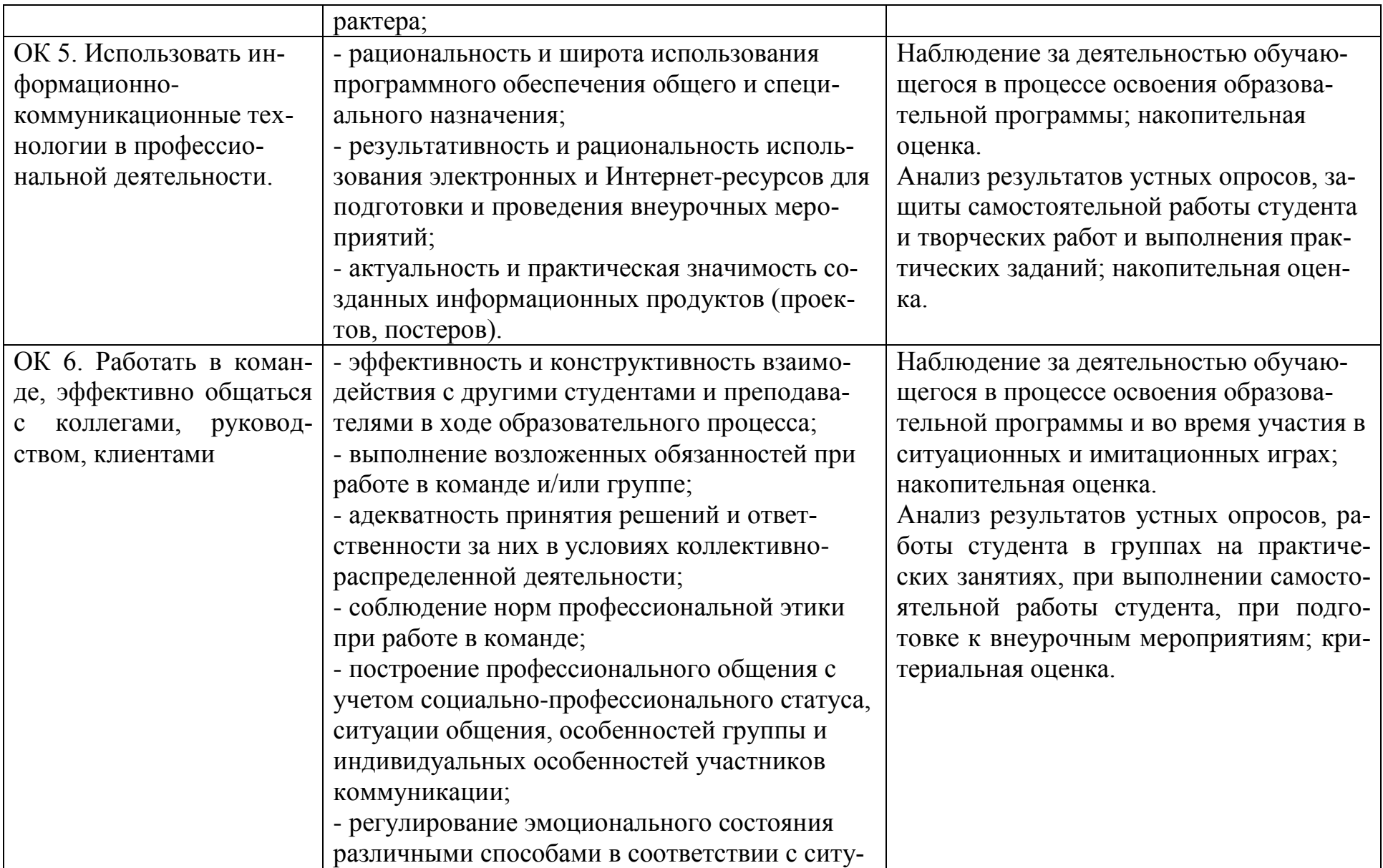

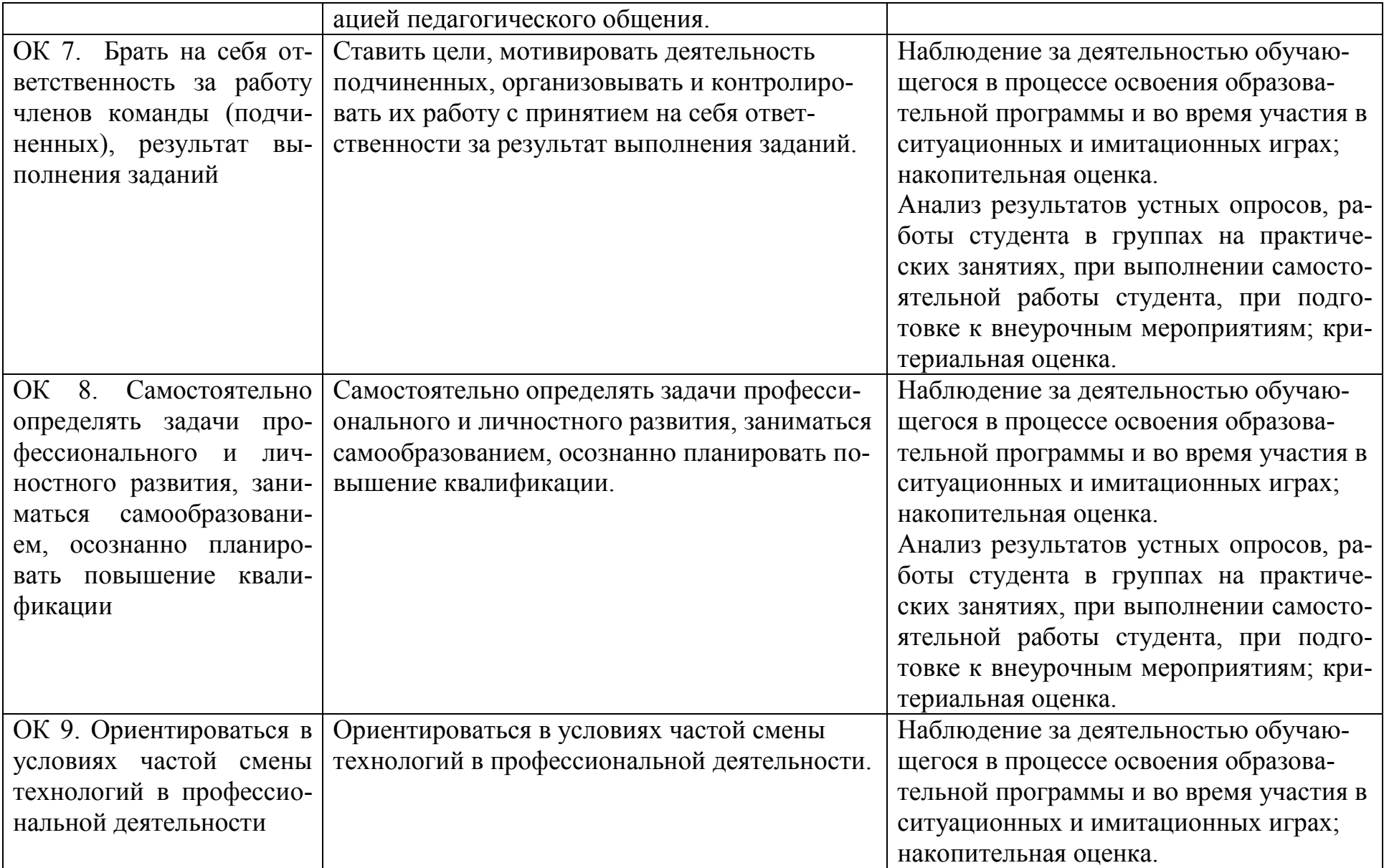

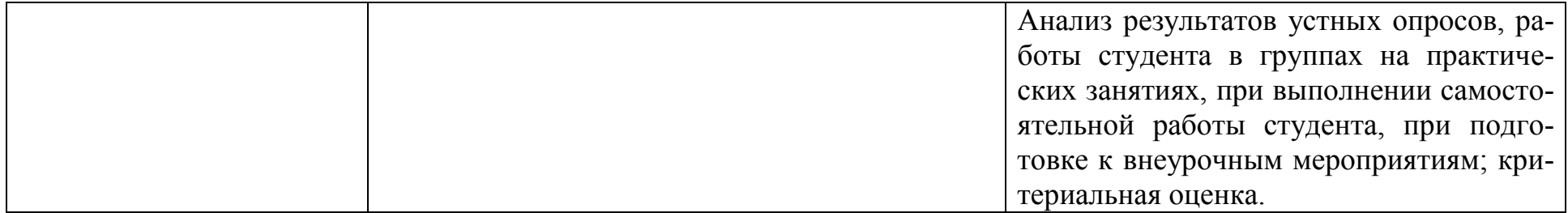